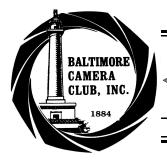

# The Focal Point

August  $\overline{2004}$ 

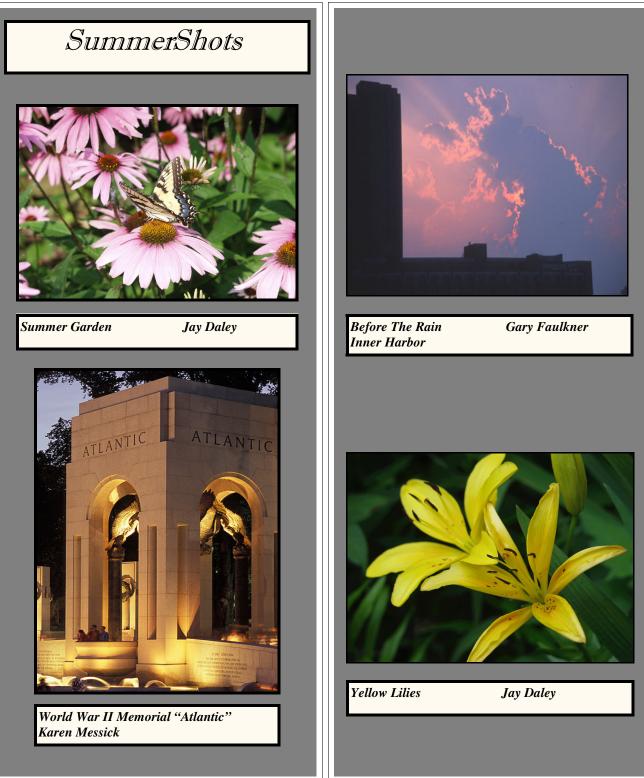

2

#### The Focal Point August 2004

When I make digital pictures of violet flowers they turn out blue. The human eye can see violet just fine, but the sRGB sensor in a digital camera cannot accurately record violet. Most end up recording it as dim blue, since it triggers the blue sensor.

Bedke's Advice.....

Purple can be an acceptable substitute for violet, open Photoshop, and mix some red and blue to make the flower look right.

Look at the RGB color space in the cie1931 figure; only colors within the white sRGB "triangle" in the color space have representations. Film is a little better, as it's not limited to the B in RGB, but it still cannot accurately capture violet light. RGB color models can represent every kind of hue, but the saturation and brightness in digital cameras is limited to within the color triangle. Deep crimson reds, fully saturated monochrome greens, and anything in the violet area are examples of colors that digital cameras cannot record. So, there are many shades that the eye can see that cannot be recorded with the current digital technology.

### or. ute for violet, open Photoshop, and

I wish I'd said that:

"Now, to consult the rules of composition before making a picture is a little like consulting the law of gravitation before going for a walk."

- Edward Weston

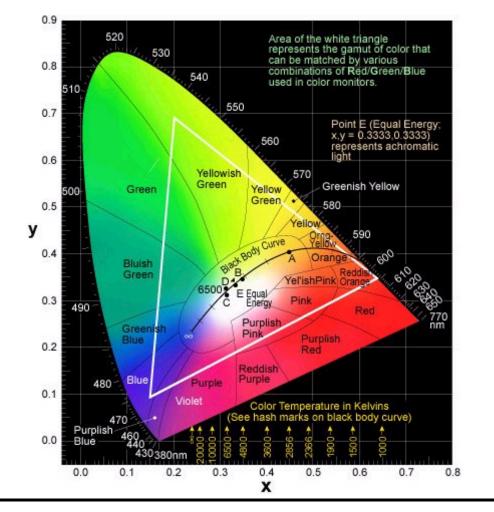

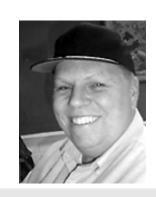

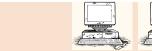

The Focal Point August 2004

## Gene's Corner From The Editor

Correspondence

Hello, All;

Came across a photo site in my web wanderings that looks if it' s worth checking out. They have all kinds of photos, infrared, color, theme, etc. plus a forum. One has to join to participate in the forum or upload pics. The address is: www.photos-of-theyear.com

The pic of the year of an eagle owl hunting is almost beyond belief. The photographer must have been the target.

Gene Bessette

Get ready for fall! How can that be? Where did summer go? We are now on the downside of summer as the days get shorter and back to school campaigns are under way.

Fall is the optimum time for photography. Nature offers up her most beautiful colors of fall foliage and teases us with cool nights spreading dew throughout grassy fields and gardens.

What should a photographer consider when preparing for some late summer into fall shooting?

1. Schedule some time off if you are working and if you are retired schedule a trip to some forested area nearby. New England of course is ideal for fall foliage but there are opportunities in our mountains as well, and just a few hours ride from Baltimore.

2. Look at lots of magazines from last year and get thinking about your choice of subject matter and the variety of ways one can look at fall.

3. Brush up on macro photography tips, for those dewy mornings when one can find lots of small dewy wonders in the nearest field or garden.

4. Pay attention to the weather, sudden changes in temperature at night can cause interesting atmospheric conditions as well as the occasional frost.

5. Just get out there and take your gear, sure enough something will appear.

Happy Shooting!

The Focal Point Augus Web Surfin' By Pau<sup>1</sup>

*§*tion, ppi, dpi, and file formats. If this <sup>§</sup>has been puzzling you, see: ≥http://www.normankoren.com/pixels images.html

 $\gtrsim$  Raw, JPEG and Tiff – what they are, when to use them: §http://www.photo.net/learn/raw/

<sup></sup>≩Two interesting photographer sites, using the Hasselblad X-PAN panorama camera for street shooting: ≥http://www.dancingmind.net/Gallery/ Panorama.html

 $\geq$  and: <a href="http://www.singlish.org/2.html"><u>http://www.singlish.org/2.html</u></a>

§Find us at - <u>http://</u> ₹www.baltimorecameraclub.org/.

### Subj: Try 3 new Kodak films, on us

Date: 7/13/2004 3:28:03 PM Eastern Daylight Time

From: professional@kodak.p0.com

Reply-to:

KodakProfessionalFilms.623jyh0g.hf@kodak.p0.com

|                       |                     | The Focal Point August 2004                                                      |
|-----------------------|---------------------|----------------------------------------------------------------------------------|
| BCC Calendar 2004     |                     |                                                                                  |
| Thursday July 29      | Program             | What's in Your Bag? Bring in Your bag with gear and share some in the field tips |
| Thursday August 12    | Macro Night         | Bring Your Camera and Some Subjects to share                                     |
| Thursday August 26    | Slides of Summer    | Bring in 8 slides of anything you wish to share                                  |
| Thursday September 2  | Welcome Back Party! | We will need volunteers from Hospitality to help co-<br>ordinate the offerings.  |
| Thursday September 9  | TBD                 |                                                                                  |
| Thursday September 16 | Program             | Night Shoot Around Mount Washington                                              |
| Thursday September 23 | TBD                 |                                                                                  |
| Thursday September 30 | TBD                 |                                                                                  |
| Thursday October 7    | TBD                 |                                                                                  |
| Thursday October 14   | TBD                 |                                                                                  |
| Thursday October 21   | TBD                 |                                                                                  |
| Thursday October 28   | TBD                 |                                                                                  |
| Thursday November 4   | TBD                 |                                                                                  |
| Thursday November 11  | TBD                 |                                                                                  |
| Thursday November 18  | TBD                 |                                                                                  |
| Thursday November 25  | TBD                 |                                                                                  |

### 2004-2005 BCC Officers and Board Members

| PRESIDENT                          | John Borleis                                    | 410-254-6297                                 | marauder.joe@verizon.net                                                     |
|------------------------------------|-------------------------------------------------|----------------------------------------------|------------------------------------------------------------------------------|
| V.P. PROGRAMS                      | Gary Faulkner                                   | 410-529-7362                                 | leslie.faulkner@verizon.net                                                  |
| V.P. CONTESTS                      | Jane McManus                                    | 410-683-0333                                 |                                                                              |
| V.P. CONTESTS                      | Tony Webb                                       | 410-415-7376                                 | awebb3296@aol.com                                                            |
| TREASURER                          | Michael Boardman                                | 410-433-8976                                 | boardman@mathjhu.edu                                                         |
| SECRETARY                          | Barbara K. Smothers                             | 410-728-0723                                 | barkiah@aol.com                                                              |
| MEMBER AT LARGE<br>Marketing       | Jay Daley                                       | 410-715-1643                                 |                                                                              |
| MEMBER AT LARGE<br>Marketing       | Lewis Katz                                      | 410-542-5719                                 | basskatz@comcast.net                                                         |
| WEB SITE TEAM                      | Gene Bessette<br>Liana Rieckert<br>Paul McKeown | 410-536-8108<br>410-943-4820<br>410-444-1024 | zootsuit@crosslink.net<br>lianarieckert@yahoo.com<br>celticlight@verizon.net |
| FOCAL POINT EDITOR,<br>PSA Contact | Karen Messick                                   | 410-337-2939                                 | karenskier@aol.com                                                           |

The Focal Point August 2004

and the second for the second second s

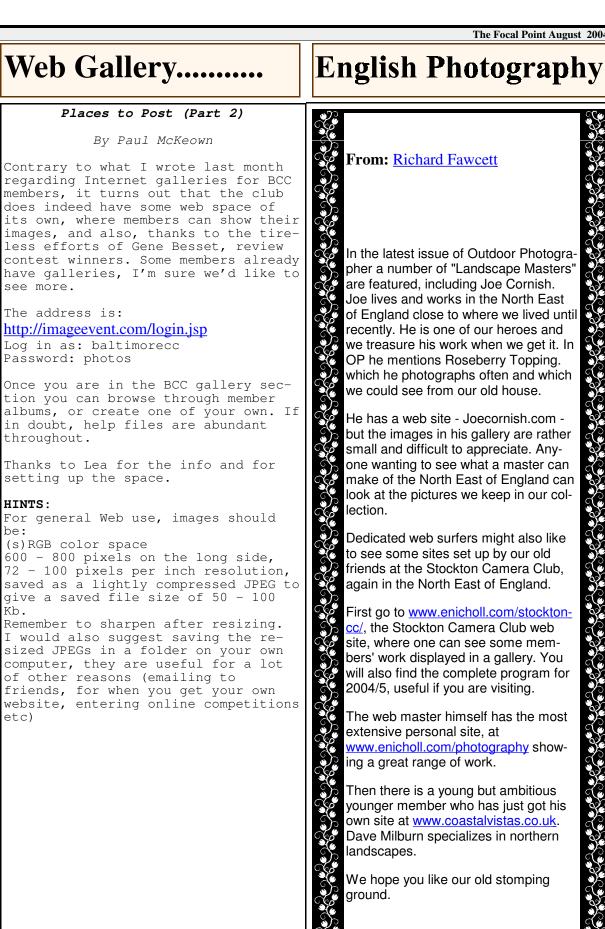

### **Thanks to Rain Photographers**

by Kathleen Risk

It started one rainy day; thoughts of my friend who cannot stand a sunless day. I wanted to let her know that it is not all doom and gloom. I only intended to write a cheery note and somehow it turned into a full-fledged poem. Even though light and mainly shadows from the sun are the grandest aspects of most pictures, I quite like the rain. Provided that I am dressed appropriately, I don't mind being out in it; I have found that I won't melt. Of course, it helps to know in advance if showers are imminent – I'll wear platform shoes, my puddle jumpers. Then no worry about ruined shoes or soggy feet. Probably the reason I do not mind the rain so much is that I do not have to squint. I don't know if being nearsighted has anything to do with it, but when it is bright, my eyes are practically closed and do not get to see much of anything. If I rely on sunglasses, by the time I get them on, I'm there. And then by the time I realize that I cannot see anything inside... Now that creeping wrinkles are a concern, the less squinting I do, the better. Moreover, if I forgot the sun tan lotion, you know what Coppertone says about that.

When it rains, the biggest impact is how saturated colors become. I like the way that trees stand out, the bark, so dark and sturdy. I see strength in the structure and the stately wonder of nature. Flowers jump deep in hue. Oh no, I think this is how the poem started. I shared my first poem for the amusement of one who likes to write. Before I learned that my poem was not much in the world of poets (see www.poemtrain.com), I was urged to take it a step farther and make a slide show for it. I knew that I did not have slides to match my imagery – the reason for asking others to contribute. Rather than asking for specific images, the request went out for the title: RAIN. Had I given this any pre-thought, the underlying subject was benefits from rain. I imagine if I had requested pictures of such, I would still be sorting slides. With the task of putting pictures with words, still without images that matched my thoughts, I wondered why I agreed to this. My mentor said, "Let it flow." I used all but one slide that was loaned and if I was not the procrastinator that I am, I probably would have used that too (sorry Mr. Borleis, that was a good shot of a plane in the rain. Please forgive me, also, for not knowing the type of plane.) I changed the theme a couple of times, trying to make pictures flow with the words. The outcome was more abstract than originally anticipated but I became fond of the intangible.

I always enjoy professional productions, envious of the talent and equipment. Even with one projector and a dinky tape recorder, I enjoyed creating the RAIN slide show. It made me reach out, experiment a little and be a little freer. I found some interesting sites on the Internet and used some of those slides that are not competition worthy but still hanging around. It was intriguing to have others loan their images for the project. Consequentially, I learned to expand my outlook, become less rigid and let it flow. I remain bashful about my presentation but I encourage everyone to create their own slide show, at least once. It sparks imagination and ingenuity; the challenge is invigorating. I thank everyone who participated and helped me with my creative endeavor. If anything, I learned that good pictures *can* be captured in the rain. Thanks again:

| John Bedke    | John Borleis    | Charles Collier |                       |
|---------------|-----------------|-----------------|-----------------------|
| Gary Faulkner | Janet and Richa | ard Fawcett     | Barbara Kiah-Smothers |
| Lewis Katz    | Karen Messick   | Gordon Risk     |                       |